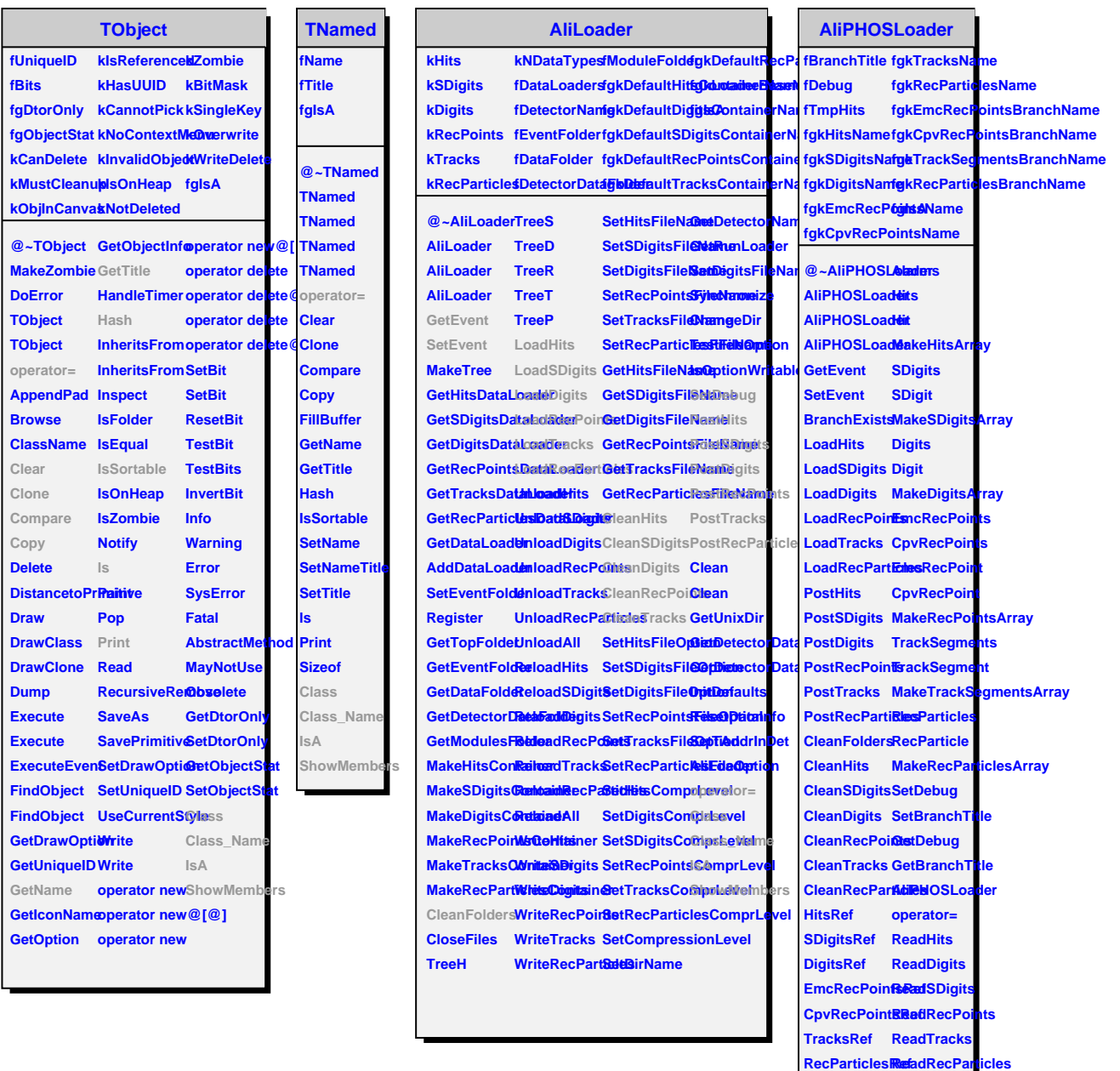

г

L,

**AlarmsRef Class Track GetPHOSLoader IsA**

**MaxEvent**

EventNumbe**ShowMembers** 

**Class\_Name**